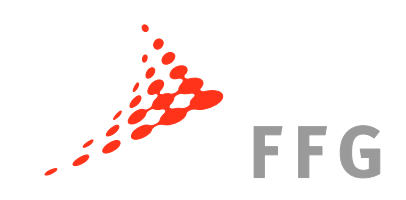

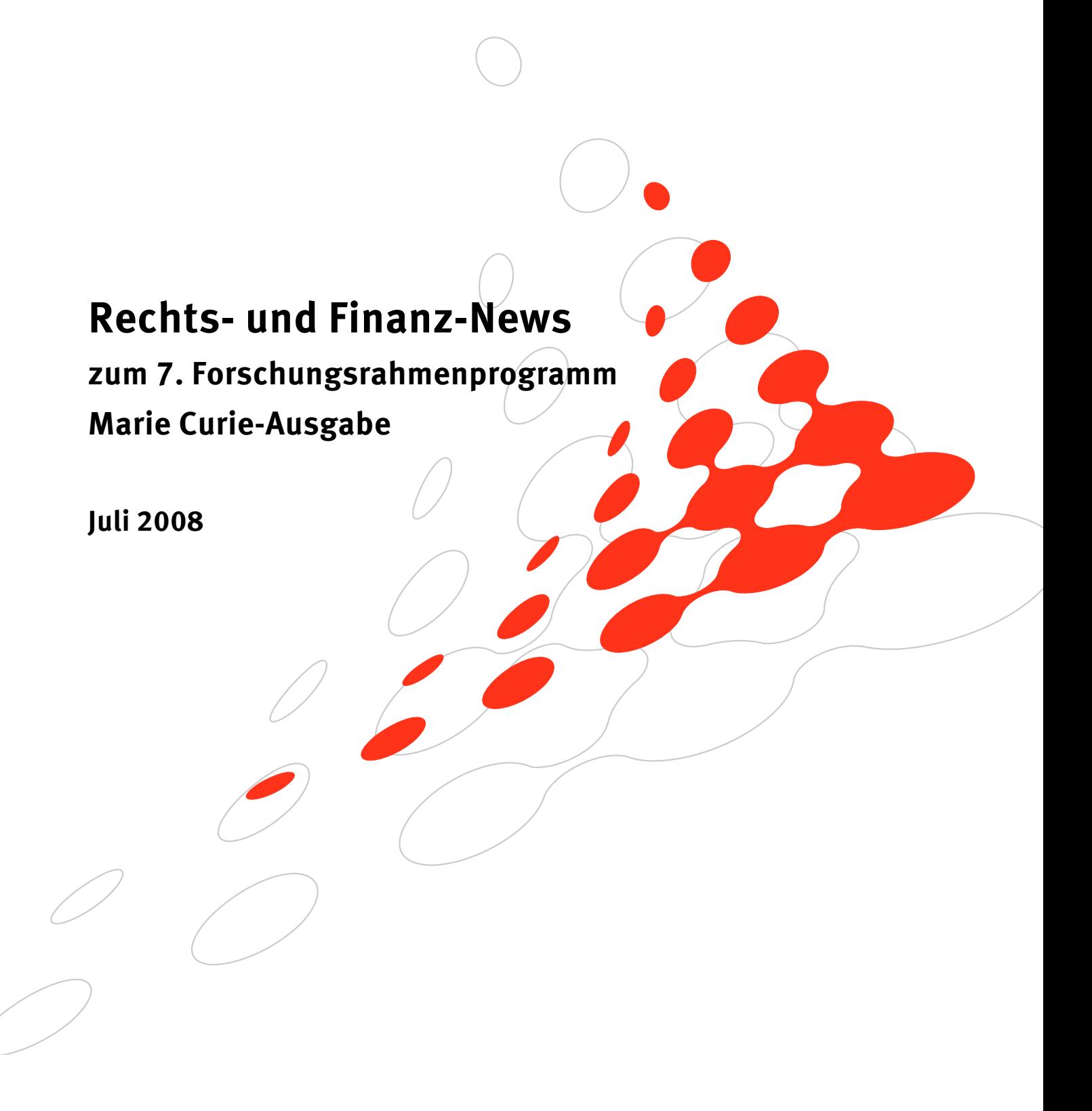

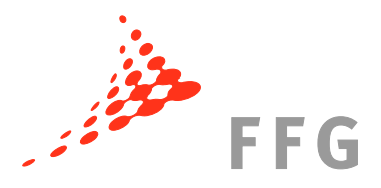

# **1 Verzögerungen bei den Vertragsverhandlungen: Hintergründe**

### **1.1 Massive Verzögerungen bei den Vertragsverhandlungen mit der Kommission**

Derzeit kommt es bei vielen Projekten des 7. Rahmenprogrammes zu verspäteten Vertragsabschlüssen mit der Europäischen Kommission. Dies ruft bereits großen Unmut seitens der teilnehmenden Organisationen in ganz Europa hervor. Die Nationalen Kontaktstellen (NCP) für Rechts- und Finanzangelegenheiten in Europa haben dies beim letzten Treffen mit der Kommission im Juni 2008 aufgezeigt und kritisiert.

Laut Vertretern der Kommission werden diese Verzögerungen durch nur schleppendes Voranschreiten der Validierungen (Überprüfung der rechtlichen Existenz und der Organisationskategorien) aller ProjektteilnehmerInnen verursacht. Das Central Validation Team (CVT) der Unique Registration Facility (URF), das diese Validierungen vornimmt, ist derzeit sehr überlastet.

Um diese Prozesse zu beschleunigen und die Vertragsverhandlungen schneller abschließen zu können, bittet die Kommission um die Mithilfe aller Beteiligten des 7. Rahmenprogrammes.

### **1.2 So können Sie die Vertragsverhandlungen beschleunigen:**

### **1.2.1 Überprüfen Sie, ob Ihre Organisation bereits einen PIC (Participant Identification Code) besitzt**

Alle TeilnehmerInnen des 7. Rahmenprogrammes, die bereits vor oder in den Vertragsverhandlungen mit der Kommission stehen, werden gebeten unter ftp://ftp.cordis.europa.eu/pub/fp7/docs/piclist\_en.pdf zu überprüfen, ob sie bereits einen PIC haben. Sollte dies nicht der Fall sein, müssen Sie sich in der Unique Registration Facility (URF) registrieren.

### **1.2.2 Falls Ihre Organisation noch keinen PIC hat: Registrieren Sie sich in der Unique Registration Facility (URF)**

Organisationen, die am 7. Rahmenprogramm teilnehmen und noch keinen PIC haben,

müssen sich unter http://ec.europa.eu/research/participants/urf selbst registrieren. Der PIC dient der eindeutigen Identifikation der TeilnehmerInnen und erleichtert Antragstellung und Verhandlungen.

Bei technischen Problemen mit der URF kann man den Helpdesk unter DIGIT-EFP7-SUPPORT@ec.europa.eu erreichen.

### **1.2.3 Nominieren Sie einen zuständigen Ansprechpartner (Legal Entity Appointed Representative – LEAR)**

Jede Organisation, die einen PIC besitzt, muss einen **Legal Entity Appointed Representative (LEAR)** bestellen, der als Ansprechpartner der Kommission für alle Fragen zum rechtlichen Status der Organisation fungiert. Die genaue Rolle, eine Beschreibung der Aufgaben sowie das Formular zur Nominierung des LEAR finden Sie unter: http://cordis.europa.eu/fp7/urf-lear\_de.html.

#### HINWEIS:

Verwendung des PIC bei der Antragstellung erleichtert die Handhabung in den weiteren Phasen. Idealerweise sollten bereits alle Organisationen, die ein Proposal einreichen, einen PIC besitzen und diesen auch bei der Einreichung verwenden.

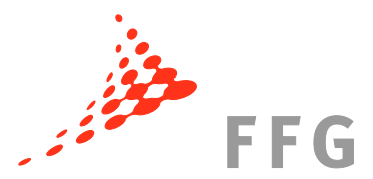

Ohne LEAR wird die Datenberichtigung verlangsamt, da nur er/sie die Daten seiner/ihrer Organisation einsehen und überprüfen kann. Dies geschieht über die **Unique Registration Facility (URF)** und die dahinter liegende Datenbank (Participant Data Management) der Kommission, die über das Internet zugängig ist. Sollten Einträge zu korrigieren sein, so muss der LEAR einen dementsprechenden "Request" online vorschlagen.

Bei Fragen zum LEAR schreiben Sie bitte an: RTD-LEAR-VALIDATION@ec.europa.eu.

#### **1.2.4 Berichtigung der Daten während der Vertragsverhandlungen**

Verzögerungen bei den Vertragsverhandlungen ergeben sich oft durch falsche Daten im Grant Agreement Verhandlungssystem **NEF (Negotiation Forms)** und dadurch, dass noch kein LEAR bestellt wurde.

Die Informationen der Unique Registration Facility (URF) werden laufend mit der Datenbank der NEF (Negotiation Forms) synchronisiert. Die Daten, die sich auf die Existenz und den rechtlichen Status der Organisation beziehen, werden in den NEF in schreibgeschütztem Modus (read-only) angezeigt. Falsche Einträge können nur durch den LEAR der Organisation geändert werden. Dieser muss dann eine Anfrage ("Request") in der URF machen, um die Daten richtig zu stellen.

Wurde noch kein LEAR bestellt, muss für Änderungen in der URF das Central Validation Team direkt angeschrieben werden, unter: RTD-URF-VALIDATION@ec.europa.eu. Dies verursacht jedoch, auf Grund der beschriebenen Überlastung, weitere Verzögerungen.

#### **1.2.5 Was tun, wenn neue Partner in den Verhandlungen hinzu kommen?**

Neue TeilnehmerInnen, die erst während den Verhandlungen dem Konsortium beitreten, müssen sich erst in URF registrieren und erhalten einen (vorläufigen) PIC. Die neuen Partner müssen für den Abschluss der Verhandlungen noch validiert werden (Status: "VALIDATED").

> HINWEIS: Um die Verhandlungen abschließen zu können, müssen alle TeilnehmerInnen einen validierten PIC besitzen!

# **2 PEOPLE/Marie Curie – Finanzangelegenheiten**

Am 19. August (Individual Fellowships) und am 2. September (Initial Training Networks) enden zwei wichtige Marie Curie Ausschreibungen. Da die Förderungen im spezifischen Programm PEOPLE im Vergleich zu den anderen Programmlinien im 7.EU-Rahmenprogamm anders strukturiert sind (Pauschalbeiträge) und wir immer wieder Anfragen zu finanziellen Aspekten der Marie Curie Maßnahmen bekommen, möchten wir in diesem Newsletter auf einige grundsätzliche Fragen der Finanzierung von Marie Curie Projekten eingehen.

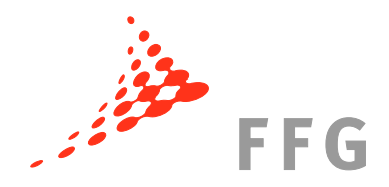

### **2.1 Pauschalbeträge**

Im Rahmen von Marie Curie Maßnahmen wird die EU-Zuwendung zumeist als Pauschalbetrag für alle Kategorien ausbezahlt. Ein Pauschalbetrag stellt einen bestimmten Betrag für eine spezifische Aktivität dar.

Der Pauschalbetrag kann als Kosten per Einheit gesehen werden (z.B. Betrag per Einheit – Menge x Satz).

ZB. im Falle von Kategorie A, der "Living Allowance" (entspricht dem Gehalt des/r angestellten ForscherIn), kann man wie folgt kalkulieren:

Personenmonate x jährliche Rate (z.B. 34,500 EURO pro Forscherln pro Jahr für eine/n JungforscherIn).

Ein Pauschalbetrag kann auch prozentuell verwendet werden:

In Kategorie H (Overheads) wird die EU-Zuwendung als Prozentsatz der direkten Kosten berechnet (zB. im Falle eines Individual Fellowships: 10% der direkten Kosten abzüglich der Subcontracting-Kosten und der Kosten, die durch die Zurverfügungstellung Dritter nicht beim Zuwendungsempfänger angefallen sind).

Einzige Ausnahme bei den Marie Curie Maßnahmen bildet die Kategorie G (Management activities): Hier besteht der Beitrag nicht aus einer Pauschalsumme, sondern es werden die tatsächlichen erstattungsfähigen Kosten erstattet.

Die einzelnen Kostenkategorien werden im nächsten Kapitel kurz zusammengefasst.

### **2.2 Marie Curie Kostenkategorien**

Die EU-Beiträge für Marie Curie Projekte sind in folgende Kategorien aufgeteilt:

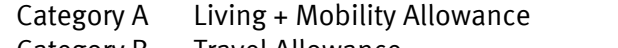

- Category B Travel Allowance
- Category C Career Exploratory Allowance
- Category D Contribution to participation expenses of eligible researchers
- Category E Contribution to the research/training/transfer of knowledge program expenses
- Category F Contribution to organisation of international conferences, workshops, events
- Category G Management activities including audit certification
- Category H Overheads
- Category I Other type of eligible expenses/specific conditions\*

\*Diese Kategorie ist nur für bestimmte Marie Curie Maßnahmen relevant (zB. IAPP).

Informationen darüber, welche Kostenkategorien für die einzelnen Marie Curie Maßnahmen relevant sind und welche Projektkosten in die entsprechenden Kategorien fallen, finden Sie im aktuellen PEOPLE – Arbeitsprogramm 2008. Rechenbeispiele um Marie Curie Projektbudgets zu kalkulieren finden Sie in den "Guides for Applicants" für die entsprechenden Marie Curie Maßnahmen.

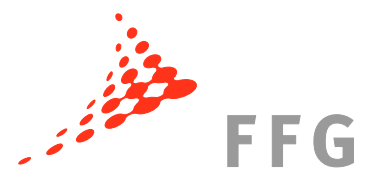

# **2.3 Certificate on the Financial Statements (CFS) bei Marie Curie**

Ein Certificate on the Financial Statements (CFS) muss bei Marie Curie Maßnahmen gemacht werden, wenn:

- ein Teil der Zuwendung nicht als Pauschalbetrag ausbezahlt wird, zB. Management Activities (Kategorie G wird auf Basis der erstattungsfähigen direkten Kosten erstattet)
- UND die kumulierte Kostenerstattungsforderung (interim oder final) für die noch kein CFS gemacht wurde 375,000 EURO beträgt oder übersteigt. Wenn ein CFS gemacht wird, beginnt die Rechnung für alle weiteren Zuwendungen bei Null. Ein weiteres CFS muss erst wieder ab dem neuerlichen Erreichen des Schwellenwertes von 375,000 EURO gemacht werden.

Hinweis: Sofern ein CFS vonnöten ist, muss es alle Kategorien (A bis I) abdecken.

Kein CFS ist nötig, wenn nur Pauschalsummen ausbezahlt werden.

# **2.4 Audits bei Marie Curie**

Bei Zuwendungen der EU auf Basis von Pauschalen konzentrieren sich die Kommission, ihre Vertreter und der Europäische Rechnungshof bei einem etwaigen Audit nicht auf die tatsächlich entstandenen Kosten – sie richten ihr Augenmerk also zumeist nicht auf Beweise der erstattungsfähigen realen direkten Kosten. Ein Auditor wird aber bestimmte Checks durchführen. Beispiele dafür sind:

- Wie viele Monate hat der/die ForscherIn tatsächlich gearbeitet?
- Welches Gehalt hat der/die ForscherIn bezogen?
- Hat der/die ForscherIn alle Gelder auf Grund seiner/ihrer Arbeit bezogen?
- Wurde dem/der ForscherIn ein Career Exploratory Award bezahlt (wo anwendbar)?

Sofern der/die ForscherIn einen Reisekostenzuschuss (Travel Allowance, Kategorie B) bekommen hat, sollten Beträge ausbezahlt werden ohne dass er/sie einen Nachweis der Reisen zu erbringen hat (der/die ForscherIn muss nicht beweisen, dass Reiseausgaben anfielen).

### **2.5 Financial Statement**

Bei der Erstellung des Financial Statement bei Marie Curie Maßnahmen ist das entsprechende Formular C auszufüllen (zu finden unter: http://rp7.ffg.at/RP7.aspx?target=115042&#IL\_227726). In diesem sind die Reporting-Kategorien wie folgt in die entsprechenden Zeilen einzutragen:

**Lump-Sum/Flat-Rate**: Categories A, B, C, D, E, F, I

**Direct Actual Costs**: Category G (Management)

**Subcontracting**: zB. Audit Certificate Costs, etc.

**Indirect Costs**: Category H (Overheads)

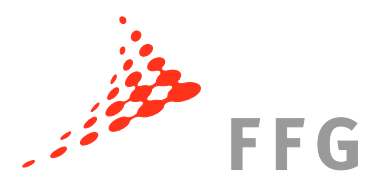

## **2.6 Arbeitsverträge**

Um den beteiligten ForscherInnen die maximale soziale Sicherheit zu garantieren, erwartet sich die Kommission bei Marie Curie Projekten Arbeitsverträge (Employment contracts) zwischen dem/der ForscherIn und der Gastorganisation. Stipendien (Fixedamount fellowships) sollen eine Ausnahme sein und nur dann angewendet werden, wenn zB. Probleme mit der Arbeitsgenehmigung bestehen oder der/die ForscherIn nur für sehr kurze Zeit im Rahmen des Projekts beschäftigt ist.

#### **KONTAKT:**

#### **Bei Fragen zu finanziellen und rechtlichen Belangen des 7. EU-Forschungsrahmenprogrammes kontaktieren Sie:**

Mag. Martin Baumgartner

Nationale Kontaktstelle für Rechtsund Finanzangelegenheiten im EU-Rahmenprogramm

eMail: martin.baumgartner@ffg.at

Telefon: 057755-4008

Mag. Carla Chibidziura

Expertin für Rechts- und Finanzangelegenheiten im EU-Rahmenprogramm

eMail: carla.chibidziura@ffg.at

Telefon: 057755-4005

#### **Bei Fragen zu den Marie Curie Maßnahmen im 7. EU-Forschungsrahmenprogramm kontaktieren Sie:**

Mag. Therese Lindahl

Nationale Kontaktstelle im Bereich MENSCHEN im EU-Rahmenprogramm

eMail: therese.lindahl@ffg.at

Telefon: 057755-4604

Mag. Dr. Johannes Sorz

Experte im Bereich MENSCHEN, Mobilität im EU-Rahmenprogramm

eMail: johannes.sorz@ffg.at

Telefon: 057755-4603

Teile der Punkte 2.1, 2.2, 2.3, 2.4, 2.5 und 2.6 dieser Rechts- und Finanz-News enthalten Übersetzungen aus dem Newsletter #19 des Finance Helpdesk vom 3.7.2008.